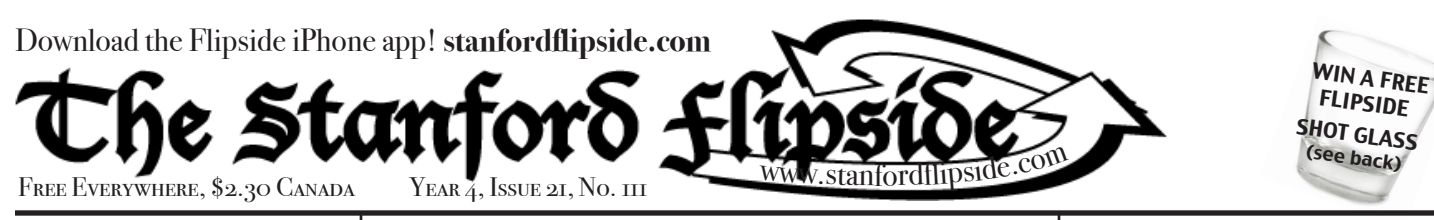

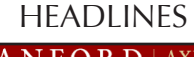

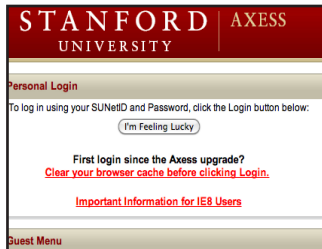

Stanford Introduces New "I'm Feeling Lucky" Feature In Axess

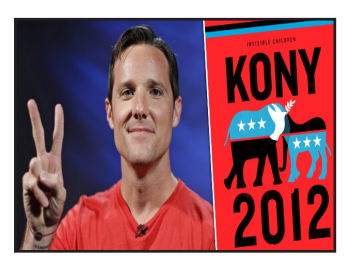

Kony Filmmaker Kills Thousands of (Potential) Children

**MORE:** E2.0 Dorm Announced, 2012 Apocalypse Reconfirmed

# Spring Quarter Already Here

Despite all of the disbelief sweeping the campus, spring quarter is already here. Thousands of extremely confused Stanford students have come back to campus, only to realize that their general perception of time was completely warped.

Here at the Flipside, we were a bit confused as well, so we contacted our most reliable sources to dig to the bottom of the matter. Even experts in the quarter system like fifth year senior and MCS major Jordan Hamis were baffled, saying, "Dude, I don't know. It feels like it was just fall quarter to me."

With the ramifications of spring quarter slowly sinking in around campus, many students have found themselves in a frantic state. "Wait- this means that it is almost summer, and I need to get a real, non-Meyerlibrary-desk job," said Samantha Pewtorn, a senior living in Jerry, who quickly broke into tears.

Several tipsters suggested that advanced physics would help us

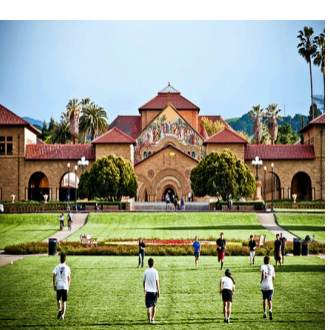

understand what had happened. However, Professor Leonard Susskind, who was not interested in speaking with us said, "Relativity and string theory have absolutely nothing to do with this. Please stop wasting my time."

After an interview with the University Registrar that devolved into a yelling argument, we have also confirmed that this is indeed not a scheduling mistake.

*Don't think it's spring quarter and write*   $taglines$  for the  $Daily$ ?  $Email$  flipside $@$ *stanford.edu* (Keeshin)

## Tech Review: The New iPad is Perfect for Taking Pictures of My Junk

Hi all, tech guru Ken Waterman here, and I'm here to talk to you about Apple's latest offering in their wildly popular iPad line, simply called "The New iPad." While the new iPad is not without its flaws, some of which we'll delve into later in the review, I can confidently say that for overall quality and ease of use there is not a better tablet on the market right now for taking pictures of my junk.

It all starts with the new iPad's high-resolution Retina Display which Apple is promoting heavily as one of its main selling points. Pictures of my junk look absolutely gorgeous on the screen; the images are sharp and clear, and you'd be hard-pressed to even see a pixel unless you hold your face right next to the screen, which admittedly I do when looking at pictures of my junk.

Also a new feature of the latest iPad is 4G LTE connectivity, which is perfect for allowing me to upload pictures of my junk to the internet at blazing fast speeds. And with

## The new **iPad**

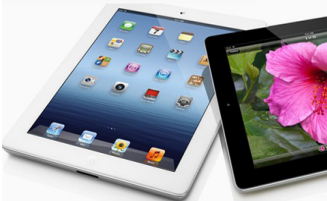

iOS5's Twitter integration, I can effortlessly and seamlessly tweet my junk. We've had reports in the past of LTE negatively impacting the battery life of other devices, but fortunately here that is not the case; Apple promises the same whopping 10-hours of battery life that was present on the original iPad and iPad2. This is absolutely imperative for me, as I enjoy covertly taking pictures of my no-no parts in public places, and absolutely need the mobility that a long battery life offers.

As mentioned, there were definitely some areas where I would loved to see some improvement from the iPad 2 and didn't get

much. Ironically for a machine that seems pretty much designed for taking pictures of my junk, I would have liked better quality from the actual pictures themselves. Because there were no upgrades to the front-facing camera, I'm left using the 5 mega-pixel rear-facing iSight camera, which often necessitates awkwardly flipping the iPad upside down and straddling it to get high quality junk pictures. And while the rear-facing camera is a big step up from the previous model's laughable 2mp one, it still leaves much to be desired. For one thing, there's no LED flash, so when I need to take pictures of my genitals in poorlylit areas (as is often the case), the pictures tend to come out grainy and underexposed.

These are generally minor complaints, however, and with its high overall quality and reasonable starting price of \$499 for a wifi-only version, I highly recommend the new iPad as the perfect device for anyone looking to take lots and lots of pictures of their junk.

## How To Seduce Your Professor In 5 Easy Steps

WIN A FREE SHOT GLASS  $($ See back $)$ 

So you want to seduce your professor. Not a problem! You may have already looked to the internet for help, but the WikiHow (which exists) will bring you nothing but heartache. Luckily, I'm hear to straighten things out!\*

#### **Step 1: First Contact**

Send your professor an email about something plausible, like a question on a problem set. But end the email with "I'm eager for your reply, but I won't be near a computer for the next several hours/daysfeel free to text me!" followed by your phone number. Congratulations, you've got your foot in the door to a world of sweet, sweet, professorial sex.

#### **Step 2: The Sexy Text**

When do you begin phase 2? That's a little out of your hands, since you have to wait for a text from your professor. But if the voodoo witch on California Ave knows what she's doing, it's just a matter of time. Play the waiting game. When they do reply, use your new direct cellphone contact to establish a rapport. The best way to do this is to "accidentally" send them a text meant for someone else, shifting the conversation away from class material. Emoticons are your best friend here! Remember, the three most important things in this game are PLAUSIBLE DENIABILITY, PLAUSIBLE DENIABILITY. PLAUSIBLE DENIABILITY. Did I send you a winky face? That should have been a smiley! Are those x's and o's hugs and kisses or does my phone automatically add them?

**Step 3: Find a common interest!** (Hint: The subject of your class)

#### **Step 4: Meet for coffee!**

#### If all else fails, you can use a paper or problem set as pretext for your meeting. Say something like, "Gee, professor! I'm having a lot of trouble on this problem set. Can we meet for coffee sometime to go over it?" But say it slow and sexy.

#### **Step 5: Seal the Deal**

Once he/she's imbibed the libation of everlasting love\*\* that you put in their coffee (thanks again to Madame LaToothe on California Ave), your professor will be all yours!

\*The Flipside is not responsible for any restraining orders, indictments, jail time, trauma from the 'friends' you made in jail, awkward handshakes, loss of sight, or adult onset diabetes; this method has not been tested in a scientifically rigorous double-blind experiment, but I know a guy who said it worked.

\*\*Keystone Light (LaVan)

### **ENTER THE FLIPSIDE PUZZLE CHALLENGE!**

Go to stanfordflipside.com to submit your answers to the puzzle challenge. The first solver will win a Flipside shot glass!

Congratulations to last week's winner: Laura Petree

QUOTE: "Do these puzzles even have answers...?" - Flipside reader, on April fools' week

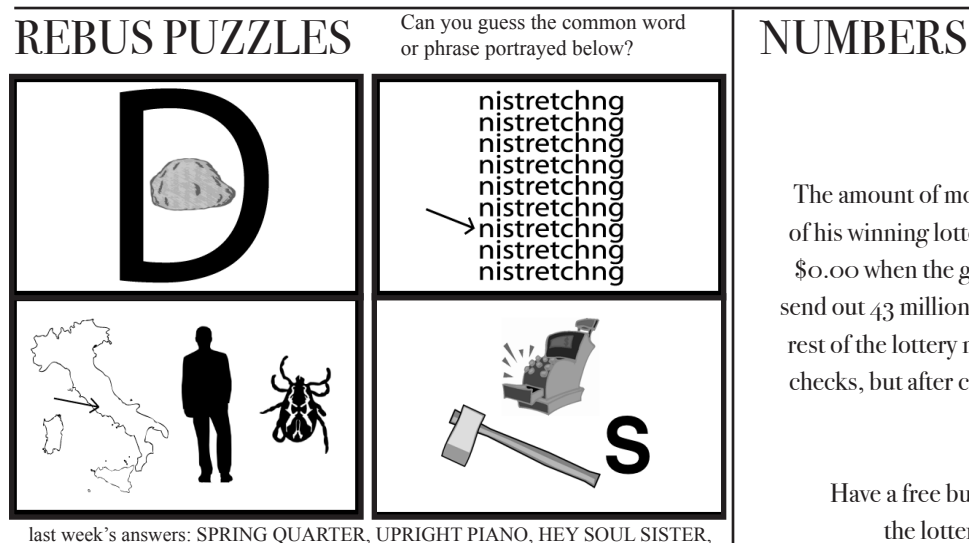

EMILY DICKINSON

## CRYPTOGRAM CHALLENGE

\$0.02

The amount of money you will get after sharing that guy's photo of his winning lottery ticket. But it's likely this number will fall to \$0.00 when the guy realizes it would take way too much time to send out 43 million personal checks. He was considering using the rest of the lottery money to hire personal assistants to write those checks, but after consulting with his family, this was also deemed unreasonable. Sorry guys.

Have a free building to donate the Flipside after winning the lottery? Check out **stanfordflipside.com** 

This is a simple substitution code. Each letter is replaced by a different letter. Try to decode the message or quote below. HINT  $X = R$ 

NQAZGZX CMPZR JNA ZMXR AY EAXF AX JNA TVMBZR AY HXMRR JA HXAN NQZXZ AFVI AFZ HXZN TZYAXZ, BZRZXGZR TZJJZX AY CMFPWFB, MFB BAZR CAXZ ZRRZFJWMV RZXGWEZ JA QWR EADFJXI JQMF JQZ NQAVZ XMEZ AY OAVWJWEWMFR ODJ JAHZJQZX. -UAFMJQMF RNWYJ

LAST WEEK'S ANSWER: I DON'T BELIEVE IN AN AFTERLIFE, SO I DON'T HAVE TO SPEND MY WHOLE LIFE FEARING HELL, OR FEARING HEAVEN EVEN MORE. FOR WHATEVER THE TORTURES OF HELL, I THINK THE BOREDOM OF HEAVEN WOULD BE EVEN WORSE. -ISAAC ASIMOV

# FLIPSIDE TSHIRT

Each week we will feature the design of a limited edition t-shirt for \$10. Flipside Logo on the back. To order a shirt, email flipside@stanford.edu with what size you want. Heat  $pres + Vinyl = High Quality T-Shirt$ 

# **REDUCE REPENT RECYCLE**

The Stanford Flipside is a weekly satirical newsletter. Our stories are fictional, but we make jokes about real issues. Our goal is not to offend you, but to make you laugh and to reframe our world to point out the absurdities. Anyone is free to join the Flipside, and we *would love to have you! We meet Tuesdays at 9pm to brainstorm.*  $\emph{Concat}$  flipside@stanford.edu for more information.

JUMBLE

Unscramble these four ordinary jumbles, and use the letters in circles to answer the final question.

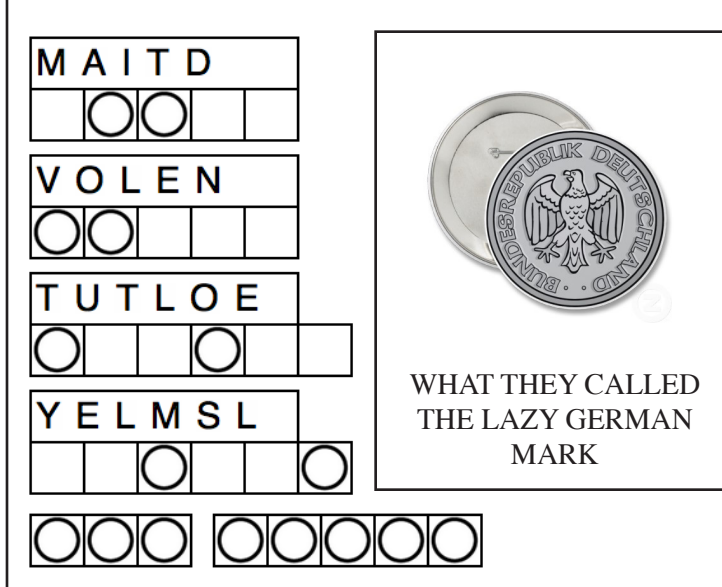

LAST WEEK'S ANSWERS: ALIAS TREND PRAYER GRAVEL what they called the body part in the army before he was promoted to corporal PRIVATE EYE

Editorial Board: Jeremy Keeshin, Zach Galant, Adam Adler, Laney Kuenzel,  $Enc$ *Karpas, Roxy Carbonell, Conor Doherty, Kyle Hoffer*